<span id="page-0-0"></span>Scilab Manual for Operating Systems Lab by Dr Maheswari R Computer Engineering VIT CHENNAI<sup>1</sup>

> Solutions provided by Dr Maheswari R Computer Engineering Vit Chennai

> > May 10, 2025

<sup>1</sup>Funded by a grant from the National Mission on Education through ICT, http://spoken-tutorial.org/NMEICT-Intro. This Scilab Manual and Scilab codes written in it can be downloaded from the "Migrated Labs" section at the website http://scilab.in

### **Contents**

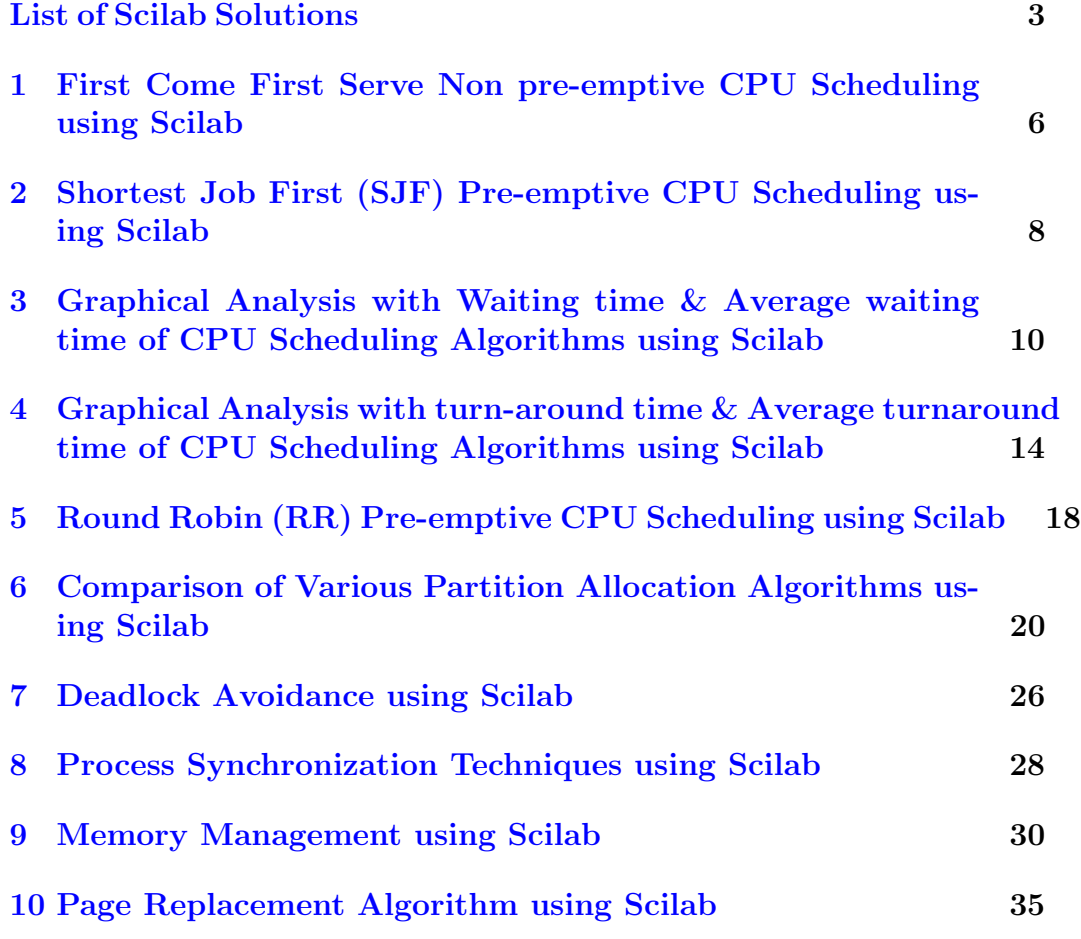

# <span id="page-3-0"></span>List of Experiments

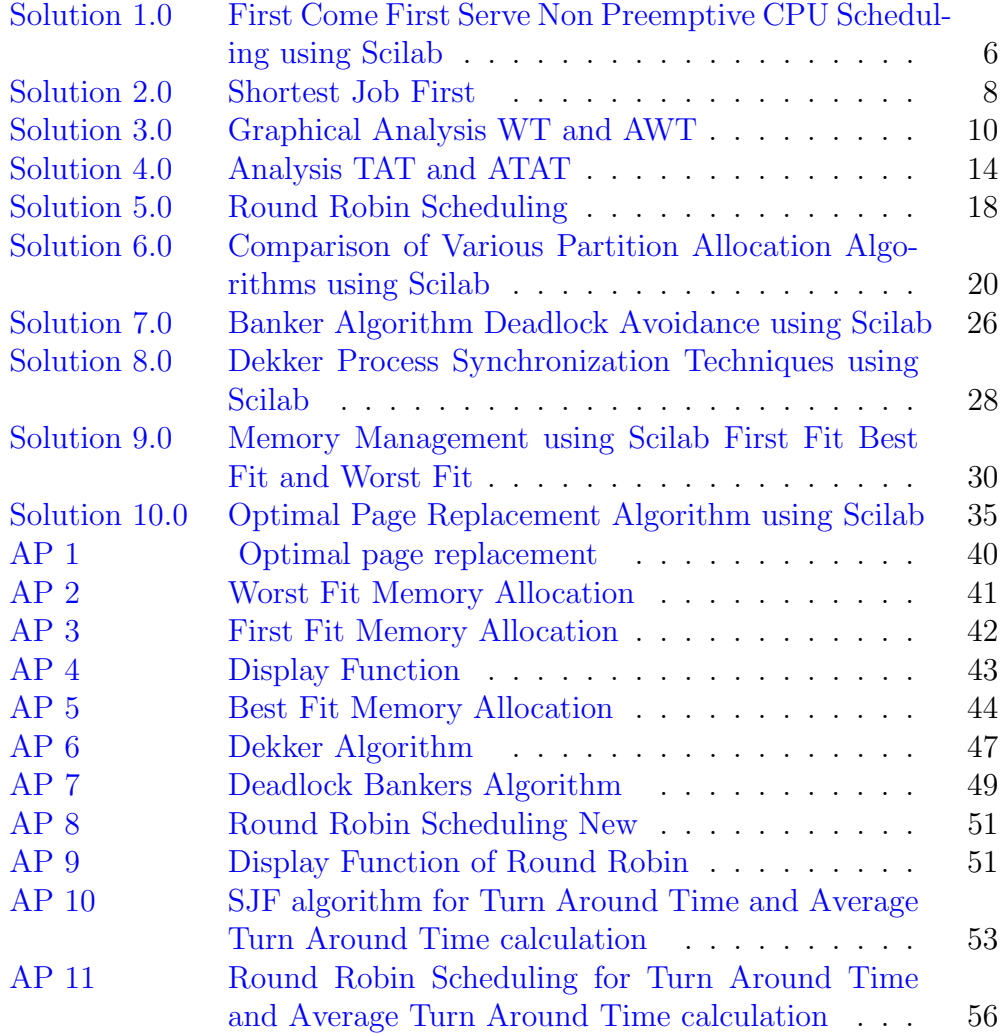

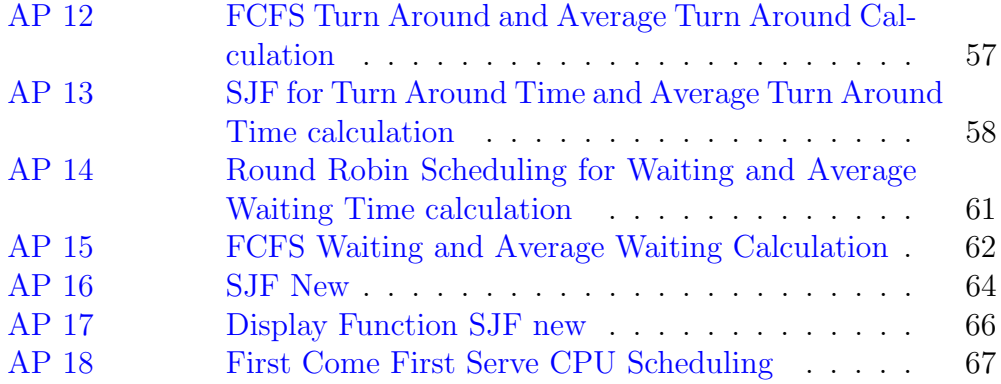

# List of Figures

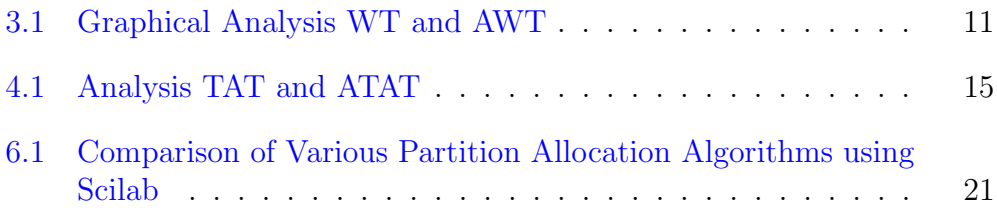

# <span id="page-6-0"></span>First Come First Serve Non pre-emptive CPU Scheduling using Scilab

check Appendix [AP 18](#page-66-0) for dependency: fcfs.sci

serve basis.

<span id="page-6-1"></span>Scilab code Solution 1.0 First Come First Serve Non Preemptive CPU Scheduling using Scilab

```
1 clear ;
2 clc ;
3 //WINDOWS 10 64-BIT OS, Scilab and toolbox versions
      6 . 1 . 0 .
4
5 // Scheduling is a matter of managing queues and to
     decide which of the process have to be executed
     next to achieve high efficiency level.
6 // First Come First Serve (FCFS) Non Pre−emptive :
     Jobs are always executed on a first -come, first -
```

```
7
8 // Functions to be loaded
9 exec ("fcfs.sci");// fcfs.sci dependency file
10
11
12 num=4; //no of processes P1, P2, P3, P413
14 bt=[10 2 8 6]; // Sample burst time
15 wt = zeros(1, num); //waiting time
16 tat=zeros(1, num); // turn around time17
18 disp ("First Come First Serve (FCFS) Non Pre−
         emptive CPU Scheduling");
19 disp ("Burst time of the given Process P1=10, P2
         =2, P3=8, P4=6";
20
21 disp ('Waiting Time of each Process'); //displaying
     the waiting time
22
23 fcfs = firstcomefirstserve (num, bt, wt, tat) //Calling first come first serve function
```
# <span id="page-8-0"></span>Shortest Job First (SJF) Pre-emptive CPU Scheduling using Scilab

check Appendix [AP 17](#page-64-1) for dependency:

display\_sjf\_new.sci

<span id="page-8-1"></span>Scilab code Solution 2.0 Shortest Job First

```
1 clear ;
2 clc ;
3
4 //WINDOWS 10 64-BIT OS, Scilab and toolbox versions
      6.1.0.5
6 //SJF scheduling is employed when several processes
     arrive almost at the same time, so as to avoid
     conflict, ensure maximum CPU utilization with
     minimum waiting time, turnaround time to minimize
      starvation. The algorthm can be used for both
```

```
cases i.e., when arrival time is the same for all
      or most processes and when there are slightly
      different arrival times. In case of same arrival
     time, the values amy be set to 0 by default by
     the user
7
8 // loading the necessary functions
9
10 exec("sjf_new.sci");
11 exec ("display_sjf_new.sci");
12
13 num=4; //no of processes P1, P2, P3, P414 pt=[10 2 8 6]; //process time or burst time
15 pid = [1 \ 2 \ 3 \ 4]; //process id
16 wt = zeros(1, num); //waiting time
17 tat=zeros(1, num); //turn around time
18 total=0; // total waiting time19 total2=0; // total turn around time20
21 disp ("Shortest Job First (SJF) Pre−emptive CPU
     S cheduling");
22 disp ("Burst time of the given Process P1=10, P2=2,
     P3=8, P4=6");
23
24
25 disp ("Sorted Process based on its Shortest Job");
26
27 sjf = shorestjobfirst (pid, num, pt, wt, tat); //Calling shorest job first function
```
check Appendix [AP 16](#page-62-1) for dependency:

sjf\_new.sci

<span id="page-10-0"></span>Graphical Analysis with Waiting time & Average waiting time of CPU Scheduling Algorithms using Scilab

check Appendix [AP 15](#page-61-1) for dependency:

fcfs\_wt\_awt.sci

<span id="page-10-1"></span>Scilab code Solution 3.0 Graphical Analysis WT and AWT

```
1 clear ;
2 clc ;
3 //WINDOWS 10 64-BIT OS, Scilab and toolbox versions
      6 . 1 . 0 .
4
```
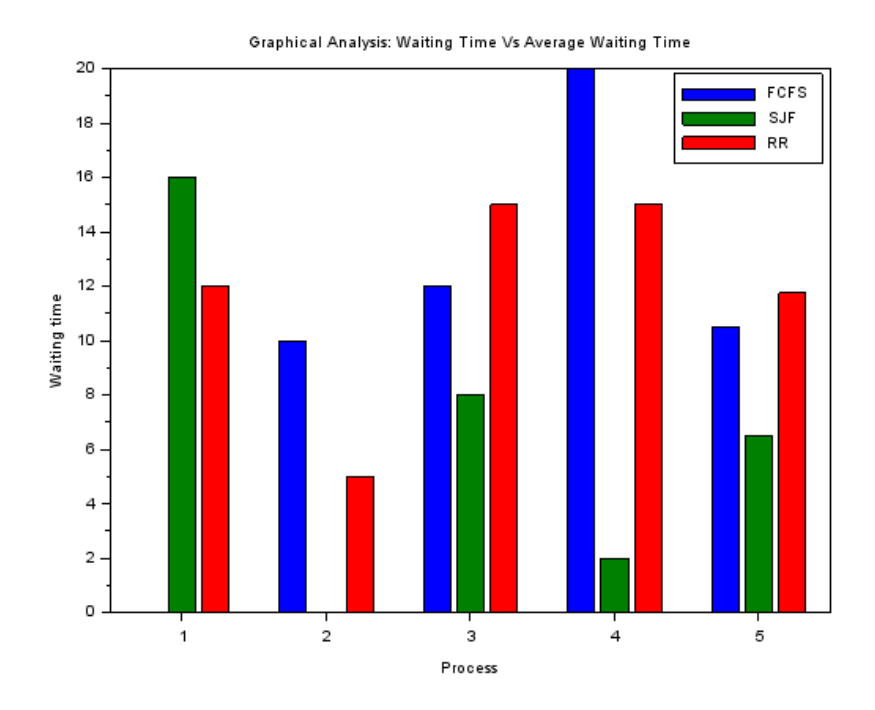

<span id="page-11-0"></span>Figure 3.1: Graphical Analysis WT and AWT

```
5 // Scheduling algorithms deals to minimize queuing
     delay and to optimize performance of queuing
     environment. In this analysis, some common
     scheduling algorithms like First Come First Serve
      (FCFS), Shortest Job First (SJF) and Round Robin
      (RR) Scheduling are studied and reviewed on the
     basis of their working strategy
6
7
8 // Functions to be loaded
9 exec("fcfs_wt_awt.sci"); //fcfs_wt_awt.scidependency file
10 exec("sjf_wt_awt.sci"); // sjf_wt_awt.sci depends onf i l e
11 exec("rr_wt_awt.sci"); // rr_wt_awt.sci dependency
      f i l e
12
13 num=4; //no of processes P1, P2, P3, P414 bt=[10 2 8 6]; //Sample burst time
15 wt = zeros(1, num); //waiting time
16 tat=zeros(1, num); //turn around time
17
18 disp ("Graphical Analysis – Waiting Time vs Average
     Waiting Time of Scheduling Algorithms");
19
20 disp ("Burst time of the given Process P1=10, P2=2,
     P3=8, P4=6");
21
22 disp ('Waiting Time of each Process in FCFS'); //displaying the waiting time in FCFS
23
24 fcfs = firstcomefirstserve (num, bt, wt, tat) //Calling first come first serve function
25
26
27 disp ('Waiting time of each Process in SJF'); //displaying the Waiting time of each Process in
     SJF
```

```
28 sjf = shortestjobfirst (num, bt, wt, tat) // Calling
      shortest job first function
29
30
31 disp ('Waiting Time of each Process in Round Robin');
       // display displaying the Waititing Time of each Process
      in Round Robin
32
33 rr = roundrobin (num, bt, wt, tat) // Calling
      Round Robin function
34
35 /* constructing a rows for graphical representation */
36
37 \; \text{scf(1)};
38
39 y = [0 ,10 ,20 ,30 ,40];
40
41 \text{ x} = [1, 2, 3, 4, 5]42 avg =
      [0 ,16 ,12;10 ,0 ,5;12 ,8 ,15;20 ,2 ,15;10.5 ,6.5 ,11.75];
43
44 /* Matrix avg is set of values obtained from waiting
      time for each algorithm FCFS , SJF , RR
      respectively */
45
46 xtitle ('Graphical Analysis: Waiting Time Vs Average
      Waiting Time', 'Process', 'Waiting time');
47
48 bar(x, avg);
49
50 legend ("FCFS" ,"SJF" ,"RR") ;
      check Appendix AP 14 for dependency:
      rr_wt_awt.sci
```
sjf\_wt\_awt.sci

check Appendix [AP 13](#page-57-1) for dependency:

<span id="page-14-0"></span>Graphical Analysis with turn-around time & Average turnaround time of CPU Scheduling Algorithms using Scilab

check Appendix [AP 12](#page-56-1) for dependency:

fcfs\_tat\_atat.sci

<span id="page-14-1"></span>Scilab code Solution 4.0 Analysis TAT and ATAT

```
1 clear ;
2 clc ;
3 //WINDOWS 10 64-BIT OS, Scilab and toolbox versions
      6 . 1 . 0 .
4
```
![](_page_15_Figure_0.jpeg)

<span id="page-15-0"></span>Figure 4.1: Analysis TAT and ATAT

```
algorithms like First Come First Serve (FCFS),
      Shortest Job First (SJF) and Round Robin (RR)
      Scheduling are studied and reviewed on the basis
      of their Turn Around Time and Average Turn Around
      Time
6
7
8 // Functions to be loaded
9 \text{ } exec (" f c f s _ t a t _ a t a t . s c i"); // f c f s _ t a t _ a t a t . s c i
      dependency file for FCFS Scheduling
10 exec("sjf_tat_at.st:sci"); // sjf_tat_at.st: sci"dependency file for SJF Scheduling
11 exec("rr\_tat\_atat.sci"); // rr\_tat\_atat.scidependency file for RR Scheduling
12
13 num=4; //no of processes P1, P2, P3, P414 bt=[10 2 8 6]; //Sample burst time
15 wt = zeros(1, num); //waiting time
16 tat=zeros(1,num); // turn around time17
18 disp(" Graphical Analysis with Turn–Around Time &
      Average Turn–Around Time of CPU using SciLab");
19 disp ("Burst time of the given Process P1=10, P2=2,
     P3=8, P4=6");
20
21 disp ('Turn Around Time of each Process in FCFS'); //
      displaying the Turn Around time in FCFS
22
23 fcfs = firstcomefirstserve(num,bt,wt,tat) //Calling first come first serve function
24
25
26 disp ('Turn Around Time of each Process in SJF'); //displaying the Turn Around time of each Process
      in SJF
27 sjf = shortestjobfirst (num, bt, wt, tat) // Calling
      shortest job first function
```
 $5$  //In this analysis, some common scheduling

```
28
29
30 disp ('Turn Around Time of each Process in Round
      Robin'); // display displaying the Turn Around Time of
      each Process in Round Robin
31
32 \text{ rr} = \text{roundrobin(num, bt, wt, tat)} // CallingRound Robin function
33
34 /* constructing a rows for graphical representation */
35
36 scf (1) ;
37
38 y = [0 ,10 ,20 ,30 ,40];
39
40 \text{ x} = [1, 2, 3, 4, 5]41 avg =
      [10 ,26 ,22;12 ,2 ,7;20 ,16 ,23;26 ,8 ,21;17 ,13 ,18.25];
42
43 /* Matrix avg is set of values obtained from Turn
      Around time for each algorithm FCFS , SJF , RR
      respectively */
44
45 xtitle ('Graphical Analysis with Turn–Around Time &
      Average Turn–Around Time of CPU using SciLab',"
      Process", "Turn Around Time");
46
47
48 bar (x, avg);
49
50 legend ("FCFS" ,"SJF" ,"RR") ;
      check Appendix AP 11 for dependency:
      rr_tat_atat.sci
      check Appendix AP 10 for dependency:
```

```
17
```
sjf\_tat\_atat.sci

# <span id="page-18-0"></span>Round Robin (RR) Pre-emptive CPU Scheduling using Scilab

check Appendix [AP 9](#page-51-2) for dependency:

display\_rr.sci

<span id="page-18-1"></span>Scilab code Solution 5.0 Round Robin Scheduling

```
1 clear ;
2 clc ;
3
4 //WINDOWS 10 64-BIT OS, Scilab and toolbox versions
      6.1.0.5
6 // Round Robin (RR) is a pre−emptive scheduling
     algorithm. The CPU is shifted to the next process
      after fixed interval time, which is called time
     quantum / time slice.
7
```

```
8 // Functions to be loaded
9 exec ("roundrobin_new.sci"); // dependency file
     roundrobin_new.sci
10 exec ("display_rr.sci"); // dependency file for display
      function
11
12 disp (" ROUND ROBIN SCHEDULING
               ")
13
14 at = [0 1 2 3]; // Defining sample Arrival Time
15 bt = [9 5 3 4]; // Defining sample Burst Time
16 n = size(at);
17
18 disp (" Sample Quantum Time= 5 ")
19 mprintf (" \n\rightharpoonup n")20 q = input("Enter Quantum Time: ");21 disp ("Process Turnaround time
               Waiting time");
22
23 // Calling Round Robin function
24 rr = roundrobin(q, n, at, bt);25
26 //disp("Process Turnaround time
               Waiting time");
```
check Appendix [AP 8](#page-49-0) for dependency:

roundrobin\_new.sci

# <span id="page-20-0"></span>Comparison of Various Partition Allocation Algorithms using Scilab

check Appendix [AP 5](#page-43-1) for dependency:

best\_fit\_func.sci check Appendix [AP 4](#page-42-1) for dependency: display\_func.sci check Appendix [AP 3](#page-41-1) for dependency: first\_fit\_func.sci

<span id="page-20-1"></span>Scilab code Solution 6.0 Comparison of Various Partition Allocation Algorithms using Scilab

1 clear ;

![](_page_21_Figure_0.jpeg)

<span id="page-21-0"></span>Figure 6.1: Comparison of Various Partition Allocation Algorithms using Scilab

```
2 clc ;
3 //WINDOWS 10 64-BIT OS, Scilab and toolbox versions
       6 . 1 . 0 .
4
5 // This experiment is compare the various partition
      allocation algorithms used by the operating
      system for memory allocation
6 // 1. First-Fit Memory Allocation 2. Best-Fit
     Memory Allocation 3. Worst-Fit Memory Allocation
7
8 // loading all the necessary functions
9 exec ("first_fit_func.sci");
10 exec (" best\_fit\_func . sci");
11 exec ("worst_fit_func.sci");
12 exec("display_{1}ay_{1}func.sci");
13
14 // Example problem
15 p = [90 20 50 200]; // Defining sample Process Size16 b = [50 \t100 \t90 \t200 \t60]; // Defining sample Block Size
17
18
19 // Determining the number of processes and blocks
20
21 size_process = size(p); // Size of the process
      array is calculated using size () function
22 size_process = size_process (2) ;
23
24 size_block = size(b); // Size of the block
      array is calculated using size () function
25 size_block = size_block(2);
26
27 /* calling the function , defined in first fit . sci ,
      for first fit allocation */
28 ff-allot = firstFit(p, b, size_process, size_block)
29
30 /* calling the function , defined in best fit . sci , for
       best fit allocation */
31 bf_allot = bestFit(p, b, size_process, size_block)
```

```
32
33 /* calling the function , defined in worst fit . sci ,
     for worst fit allocation */
34 wf_allot = worstFit(p, b, size\_process, size_block);
35
36
37 ff_allotsize = zeros(1, size_process); //
      \text{ff}_\text{allotsize} - size of the selected blocks for
     first fit
38 bf_allotsize = zeros(1, size\_process); //
      bf_{\texttt{allotsize}} – size of the selected blocks for
     best fit
39 wf_allotsize = zeros(1, size\_process);
      w f allotsize - size of the selected blocks for
     worst fit
40
41 // storing the allocated block size for each process
      according to the respective fits
42
43 for i=1: size_process
44 if \text{if } f_{all} \text{ot}(i) \text{ }^{\sim}=0 \text{ then} //
         checking if any block is selected
45 \text{if}_\text{allotsize}(i) = b(\text{if}_\text{allot}(i)); //
              storing the size of the selected block
             for first fit
46 else
47 ff_allotsize(i) = 0 //
             store size as 0 if no block is selected
48 end ,
49
50 if bf\_allot(i) =0 then //checking if any block is selected
51 bf_allotsize(i) = b(bf_allot(i)); //storing the size of the selected block
             for best fit
52 else
53 bf_allotsize(i) = 0 \frac{1}{2} //
             store size as 0 if no block is selected
```

```
54 end ,
55
56 if wf\_allot(i) =0 then //checking if any block is selected
57 wf\_allotsize(i) = b(wf\_allot(i)); //
             storing the size of the selected block
             for worst fit
58 else
59 wf_allotsize(i) = 0; \frac{1}{2}store size as 0 if no block is selected
60 end ,
61 end
62
63
64 // constructing a matrix (y) for graphical
     representation of first fit, best fit and worst
     f i t
65
66 y = zeros (size_process, 3);
67
68 y(:,1) = ff_allotsize; // First fit allotment
      s i z e
69 y(:,2) = bf_{allotsize}; // Best fit allotment
     s i z e
70 \text{ y}(:,3) = \text{wf}_\text{allotsize}; // Worst fit allotment
      s i z e
71
72 bar (y) // plotting a bar graph
73
74 xtitle ("Comparison of Various Partition Allocation
     Algorithm"," Process Number"," Block Size");
75 legend ("First Fit", "Best Fit", "Worst Fit");
76
77
78 // printing first fit, best fit and worst fit array
79
80 mprintf ("Comparison of Various Partition Allocation
     Algorithms using Scilab\n\n\ln") //displaying the
```

```
title of experiment
81 mprintf ("Ex: Process size P1=90, P2=20, P3=50, P4
      =200"); \frac{1}{\sinh(\theta)}the sample Process size considered for the of
      e x p e rim e n t
82 mprintf ("\n Block or hole size B1= 50, B2= 100,
      B3=90, B4=200 \n\pi); // displaythe sample Block size considered for the of
      e x p e rim e n t
83
84 mprintf ("\n\leftarrow FIRST FIT : \n\leftarrow ")
85 mprintf ("Process no. \tProcess size\tBlock no. Block
       size \n\langle n" \rangle86 display ( ff_allot , ff_allotsize , size_process , p )
               // display displaying the process and block
      allocation by first fit array
87
88 mprintf ("nBEST FIT : n")
89 mprintf ("Process no. \tProcess size\tBlock no. Block
       size \n\langle n" \rangle90 display ( bf_allot , bf_allotsize , size_process , p )
                  // display displaying the process and block
      allocation by best fit array
91
92
93 mprintf ("\nWORST FIT : \nW)
94 mprintf ("Process no. \tProcess size\tBlock no. Block
       size \n\langle n" \rangle95 display ( wf_allot , wf_allotsize , size_process , p )
                   // display displaying the process and block
      allocation by worst fit array
```
check Appendix [AP 2](#page-40-1) for dependency:

worst\_fit\_func.sci

### <span id="page-26-0"></span>Deadlock Avoidance using Scilab

check Appendix  $AP$  7 for dependency:

Deadlock.sci

<span id="page-26-1"></span>Scilab code Solution 7.0 Banker Algorithm Deadlock Avoidance using Scilab

```
1 clear ;
2 clc ;
3
4 //The bankers algorithm is a resource allocation
     and deadlock avoidance algorithm that tests for
     safety by simulating the allocation for
     predetermined maximum possible amounts of all
     r e s o ur c e s
5
6 // Load dependency file
7 exec ("Deadlock.sci");
8
```

```
9 //WINDOWS 10 64-BIT OS, Scilab and toolbox versions
       6 . 1 . 0 .
10 close ;
11 n = 5; // Number of processes
12 m=3; // Number of resources
13
14
15 disp (" B a n k e r s Algorithm for Deadlock Avoidance")
16 mprintf ("\nConsider Number of Processes N=5, Number
      of resources M=3\langle n''\rangle; // Number of processes and
      Number of resources
17
18 mprintf ("\n Allocation are [ |0 1 0;2 0 0;3 0 2;2 1
      2;0 \t0 \t2, \int Giving the process allocation
      values
19 mprintf ("\nM=[7 5 3;3 2 2;9 0 2;2 2 2;4 3 3]\n"); //
       Giving the maximum values
20
21 disp ('Following is the SAFE Sequence satisfies the
      safety requirement: '); // Disp command prints the
       safe sequence
22
23 Deadlock(n, m) // Function call of Deadlock -Bankers Algorithm
```
### <span id="page-28-0"></span>Process Synchronization Techniques using Scilab

check Appendix [AP 6](#page-44-1) for dependency:

Process\_Synch.sci

<span id="page-28-1"></span>Scilab code Solution 8.0 Dekker Process Synchronization Techniques using Scilab

```
1 // //DEKKER' S ALGORITHM////
2
3 clear ;
4 clc ;
5 //WINDOWS 10 64-BIT OS, Scilab and toolbox versions
       6.1.0.6
7 exec ("Process_Synch.sci");
8
9
10 // Dekker's algorithm guarantees mutual exclusion,
     freedom from deadlock, and freedom from
     starvation.
```

```
11 //In this algorithm, the position of each process is
       indicated with the variables turn and flag.
12
13
14 // INITIALIZING THE VALUES
15 \text{ c1=1, c2=1, turn=1};16 count0 = 0, count1 = 0, count=0;
17 i = 0;18 //Deafult values
19 limit=10; // Limit of CS
20 a=1, b=1; //Time taken in CS by both process
21
22
23 disp ("Process Synchronization using Dekkers
      Algorithm in Scilab");
24 mprintf ("\nInput Ex: Time in CS for P1 is 2, P2 is
      3, Total Time is 9 \n\mid n")
25 //INSTRUCTIONS TO PROCEED :
26 mprintf (" 1) Process 1 enters \langle n" \rangle;
27 mprintf (" 2) Process 2 enters \overline{\nabla n}");
28 mprintf (" 3) Both process enters \n\langle n" \rangle;
29 mprintf (" 4) Exit \n");
30 mprintf ("\n Enter total time requied by Process 1 in
       CS:")
31 a = input(" " )32 mprintf (" Enter total time requied by Process 2 in
      CS:")
33 b = input(" " )34 mprintf (" Enter total time limit of CS :")
35 limit = input ("")36 //Psyn(a,b,limit);
37 Psyn(a, b, limit)38 //FUNCTION TO IDENTIFY WHICH PROCESS ENTERS NOW
```
### <span id="page-30-0"></span>Memory Management using Scilab

check Appendix [AP 5](#page-43-1) for dependency:

best\_fit\_func.sci check Appendix [AP 4](#page-42-1) for dependency: display\_func.sci check Appendix [AP 3](#page-41-1) for dependency: first\_fit\_func.sci

<span id="page-30-1"></span>Scilab code Solution 9.0 Memory Management using Scilab First Fit Best Fit and Worst Fit

1 clear ;

```
2 clc ;
3 //WINDOWS 10 64-BIT OS, Scilab and toolbox versions
       6.1.0.4 //The memory to the processor will be allocated in
      several blocks of memory, in order to make a
      perfectly organized allocation between the memory
       blocks and process, three different partition
      and allocation algorithms are used 1. First-Fit
      Memory Allocation 2. Best–Fit Memory Allocation
      3. Worst-Fit Memory Allocation
5
6 /* loading all the necessary functions */7 \text{ exec}("first\_fit\_func.sci");
8 exec ("best\_fit\_func . sci");
9 exec ("worst_fit_func.sci");
10 exec ("display_func.sci");
11
12 mprintf ("Memory Management First fit, Best Fit and
      Worst Fit Allocation \langle n \n\rangle;
13 mprintf ("
      −−−−−−−−−−−−−−−−−−−−−−−−−−−−−−−−−−−−−−−−−−−−−−−−−−−−−−−−−−−−−−−\
      n ") ;
14
15 mprintf ("Ex: Process size P1=212, P2=417, P3=112, P4
      =426");
16 mprintf ("\n Block or hole size B1= 100, B2= 500,
      B3=200, B4=300, B5=600 \n\mid n";
17
18 /* Example problem */
19 p = [212, 417, 112, 426]; // process size20 b = [100, 500, 200, 300, 600]; // block or hole size
21
22 disp ("Select the Option:");
23 mprintf (" 1-First Fit\n\ln");
24 mprintf (" 2-Best Fit \n")
25 mprintf (" 3-Worst Fit \n");
26
27 /*
```

```
28 Determining the number of processes and blocks
29 */30 size_process = size(p);
31 size_process = size_process(2);
32
33 size_block = size(b);
34 size_block = size_block(2);
35
36 n1 = input("");
37 if (n1 == 1) then
38 // first fit ();
39 /* calling the function , defined in first fit . sci ,
      for first fit allocation */
40 ff_allot = firstFit (p ,b , size_process , size_block )
41 end
42 if (n1 == 2) then
43 /* calling the function , defined in best fit . sci , for
       best fit allocation */
44 bf_allot = bestFit(p, b, size_process,
          size_block )
45
46 end
47 if (n1 == 3) then
48 // worstfit ();
49 /* calling the function , defined in worst fit . sci ,
      for worst fit allocation */
50 wf_allot = worstFit(p, b, size\_process, size\_blocks);
51
52 end
53
54 /*
55 ff_allotsize - size of the selected blocks for first
       fit
56 bf_allotsize - size of the selected blocks for best
      fit
57 wf_allotsize - size of the selected blocks for worst
       fit
58 */
```

```
59 ff_allotsize = zeros(1, size\_process);
60 bf_allotsize = zeros(1, size\_process);
61 wf_allotsize = zeros(1, size\_process);62
63 /* storing the allocated block size for each process
      according to the respective fits */
64 for i=1:size\_process65 if (n1 == 1) then
66
67 if \int if f allot (i) \tilde{f} =0 then // checking if any
             block is selected
68 \text{ff}_\text{allotsize(i)} = b(\text{ff}_\text{allot(i)}); //storing the size of the selected
                 block for first fit
69 else
70 ff_allotsize(i) = 0 // store size as 0
                 if no block is selected
71 end ,
72 end
73
74 if (n1 == 2) then
75 if bf\_allot(i) = 0 then // checking if any
             block is selected
76 bf_allotsize(i) = b(bf_allot(i)); //
                 storing the size of the selected
                 block for best fit
77 else
78 bf_allotsize(i) = 0 // store size as 0
                 if no block is selected
79 end ,
80 end
81 if (n1 == 3) then
82 if wf\_allot(i) = 0 then // checking if any
             block is selected
83 \text{wf\_allotsize(i)} = \text{b(wf\_allot(i))}; //
                 storing the size of the selected
                 block for worst fit
84 else
```

```
85 wf\_allotsize(i) = 0; // store size as 0if no block is selected
86 end ,
87 end
88 end
89 /*
90 printing first fit , best fit and worst fit array
91 */92 if (n1 == 1) then
93 mprintf ("nFIRST FIT:\n")
94 mprintf ("Process no. \t{Propole} size tBlock no. Block
        size \n\langle n" \rangle95 display (ff_allot, ff_allotsize, size_process, p)
96 end
97 if (n1 == 2) then
98
99 mprintf ("n\text{BEST FIT:} n")
100 mprintf ("Process no. \tProcess size\tBlock no.
           Block size \n\langle n" \rangle101 display (bf_allot, bf_allotsize, size_process, p)
102 end
103 if (n1 == 3) then
104
105 mprintf ("\nWORST FIT:\n")
106 mprintf ("Process no. \tProcess size\tBlock no.
           Block size \n\langle n" \rangle107 display (wf_allot, wf_allotsize, size_process, p)
108 end
```
check Appendix [AP 2](#page-40-1) for dependency:

worst\_fit\_func.sci

### <span id="page-35-0"></span>Page Replacement Algorithm using Scilab

check Appendix [AP 1](#page-38-0) for dependency:

PageReplacement.sci

<span id="page-35-1"></span>Scilab code Solution 10.0 Optimal Page Replacement Algorithm using Scilab

```
1 clear ;
2 clc ;
3 //WINDOWS 10 64-BIT OS, Scilab and toolbox versions
      6 . 1 . 0 .
4
5 // In Optimal page replacement algorithm, the page
      that will not be used for the longest period of
     time is replaced to make space for the requested
     page .
6
7 // Functions to be loaded
```

```
8 exec ("PageReplacement.sci"); // PageReplacement.sci
      dependency file
9
10 mprintf (" Optimal Page Replacement Algorithm using
      Scilab\langle n" \rangle11
12 mprintf (" Sample Input: No. of frames = 4, No. Page = 13")
13 mprintf ("\n\langle n" \rangle)14 mprintf ("Sample Page Reference String
      7, 0, 1, 2, 0, 3, 0, 4, 2, 3, 0, 3, 2")15 frames=cell(10); //Read Frames
16 pages=cell (30); //Read Pages17 temp=cell(10); //Read temp
18 noOfFrames =0;
19 noOfPages =0;
20
21 mprintf (\sqrt[m]{n})22 mprintf ('Enter No Of Frames'); // Write to commandwindow
23 mprintf ("\n\langle n" \rangle)24 noOfFrames=input (""); // Giving the no. of Frames
      Value
25
26 mprintf ('Enter No Of Pages'); // Write to commandwindow
27 noOfPages=input (""); // Giving the no. of Pages
      Value
28 flag1=0; // Setting a Flag29 flag2=0; // Setting a Flag30 flag3=0; // Setting a Flag31 faults=0; //Read faults
32 maximum=0; // Setting it to a marker value33
34 mprintf (\sqrt[m]{n})35 mprintf ('Enter Page Reference Values'); //Write to
      command window
```

```
36
```

```
37 for n=1: noOfPages // Giving the first reference value
       in first frame
38 // mprintf ("Enter Page reference %d", n)
39 pages \{ n \} = \text{input}(""); // Printing the value in
          page
40 end
41
42 pagereplacement (noOfFrames, noOfPages, pages) //
      Calling pagereplacement function
```
### Appendix

```
Scilab code AP 1
  1 function []= pagereplacement ( noOfFrames , noOfPages
    , pages) ///Page replacement function
2
3 for n=1: noOfFrames // Giving the no. of Frames
4 frames { n }= -1;
5 end
6
7 for i=1:no0 f Pages // No. of Pages8 flag1=0;
9 flag2 =0;
10 for j=1: noOfFrames
11 if(frames{j} == pages{i})12 \qquad \qquad flag1=1;
13 flag2=1;
14 break;
15 end
16 end
17 if(flag1 == 0)18 for j=1:no0fFrames
19 if(frames{ j}]=-1)20 faults=faults+1;
21 frames { j } = pages { i };
22 flag2=1;
23 break;
24 end
25 end
```

```
26 end
27 if (f \log 2 == 0)28 flag3 =0;
29 for j=1: noOfFrames
30 \text{temp} \{ j \} = -1;31 for k=i+1:no0fPages
32 if \{ \text{frames } \{ j \} = \text{pages } \{ k \} // Check the
               frames and pages are filled
33 temp {j} = k34 break;
35 end
36 end
37 end
38
39 // For loop for identifying page faults
40 for j=1: noOfFrames
41 if(temp { j }]=-1)42 \quad \text{pos}=j;43 flag3 =1;
44 break ;
45 end
46 end
47 if(flag3 == 0)48 maximum=temp {0};
49 pos =0;
50 for j=1: noOfFrames
51 if (temp { j } > maximum )
52 maximum=temp{j}; //Check thevalue is long period use or
                  no t
53 pos=j;
54 end
55 end
56 end
57 frames { pos }= pages { i}
58 faults=faults+1; // Check next value isEqual or to change the position
59 end
```

```
60 end
61 faults = faults - 1;62 mprintf ("No Of Page Faluts \%d\n\cdot", faults); //Write
      Page Faults to command window
63
64 endfunction
```

```
Optimal page replacement
```

```
Scilab code AP 2
   1 //Worst–Fit Memory Allocation, the operating
     system searches the entire list and allocates the
      largest available hole to the process.
2 // If a large process comes at a later stage, then
     memory may not have space to accommodate it.
3
4 function [ wf_allot ]= worstFit (p ,b , size_process ,
     size_block )
5
6 // Declaring worst fit flag array (wf_flag) which is
     used for maintaining the status of each block (
     free or busy)
7
8 wf_allot = zeros(1, size\_process);
         // Declaring worst fit array(wf_\text{-}allot)9 wf_flag = zeros(1, size_block);
10
11 // For loop for allocating blocks according to worst
     f i t
12
13 for i=1: size_process
14 k = -1; // k - \text{index}position of the largest block which can
             accommodate a process, initially set to
             −1
15 for j=1:size\_block16 if p(i) \leq b(j) && wf_f1ag(j) == 0 then //if process size is less than block
```

```
size and block is free
17 if k == -1 then
18 k = j; // update k with
                      index positioin of the block
19 elseif (b(k) < b(j)) // if there is a
                   larger block which can
                  accommodate the process
20 k = j; // update k with the
                     index position of the larger
                     block
21 end ,
22 end ,
23 end
24 if (k = -1)25 \text{wf}_\text{allot}(i) = 0; // if no block canaccomodate the process, set allotted
              block number as 0
26 else
27 wf\_allot(i) = k; // store the selectedindex in the worst fit array in the
              index position i (process number)
28 wf_flag(k) = 1; // set the status of theselected block as busy
29 end ,
30 end
31 endfunction
  Worst Fit Memory Allocation
```

```
Scilab code AP 3 // First –Fit Memory Allocation
     algorithm scans the memory and whenever it finds
     the first big enough hole to store a process,
2 //it stops scanning and loads the process into that
     hole/block.
3
4 function [ff_allot]=firstFit(p,b,size_process,
     size_block )
5
```

```
6
7 // Declaring first fit flag array (ff flag) which is
     used for maintaining the status of each block (
     free or busy)
8
9 ff_allot = zeros(1,size_process); //Declaring first fit array(ff_allot)10 \text{if\_flag} = \text{zeros}(1, \text{size\_block});
11
12 // For loop for allocating blocks according to
         first fit
13
14 for i=1: size_process
15 for j=1:size\_block16 if p(i) \leq b(j) & ff_flag(j) ==0 then
             // if process size is less than block
             size and block is free
17 \text{if}\_\text{allot}(i) = j;// store index position of the block
                 in ff allot in the index position i(
                 p r o c e s s number)
18 \text{ff\_flag}(j) = 1;// set status as busy
19 break
20 end ,
21 end
22 end
23 endfunction
  First Fit Memory Allocation
```

```
Scilab code AP 4
```

```
1 // Display Function: It prints all required details
      such as Process no., Process size, Block no.,
2 // Block size for First Fit, Best Fit and Worst Fit.
3
4 function display ( allot , allotsize , size_process , p )
5 for i=1: size_process
```

```
6 if allot (i) == 0 then
7 mprintf ("P\%d\ t\ t\%d\ t Not allocated
                  -\langle n^\prime , i, p(i) \rangle // Display
                  the Process number that could not
                  allocated
8 else
9 mprintf ("P\%d\ t \t\&d\ t \t\&B\%d\ t \t \t\&d\ t", i, p(i
                  ), allot(i), allotsize(i)) // \text{Display}the Process number with allocated
                  Block number
10 end,
11 end
12 endfunction
  Display Function
```

```
Scilab code AP 5 // Best Fit Memory Allocation, the
     operating system searches the whole memory
     according to the size of the given process
2 // and allocates it to the smallest hole which is big
      enough to accommodate it.
3
4
5 function [ bf_allot ]= bestFit (p ,b , size_process ,
     size_block )
6
7
8 // declaring best fit flag array (bf_flag) which
     is used for maintaining the status of each block (
     free or busy)
9
10 bf_allot = zeros(1, size\_process); //
             declaring best fit array (bf_allot)
11 bf_flag = zeros(1, size\_block);
12
13 // For loop for allocating blocks according to
         best fit
14 for i=1: size_process
```
<span id="page-44-1"></span><span id="page-44-0"></span>![](_page_44_Picture_347.jpeg)

```
Scilab code AP 6
1 //In this program D e k k e r s Algorithm is used,
```

```
to ensure one process enters the critical section
     at a time while the other processes need to wait
     for the first one to leave the critical section.
2
3 function [] = Psyn(a, b, limit)4 while (i <= limit )
5 printf ("\n\langle n" \rangle)6 \times = input ("SELECT THE OPTION : ")
7
8 //PROCESS 1 ENTERS
9 if x == 1 then // Option 1
10 c 1 = 0;
11 while c2 == 012 if turn==2 then
13 c 1 = 1;
14 while turn==2 // do nothing
15 end
16 c 1 = 0;
17 end
18 end
19 // critical section20 \text{count0} = \text{count0} + a;21 i=i+a;\frac{22}{\sqrt{1 + 2}}23 c1=1;
24 turn=2;
25 // remainder section
26 if (count0>limit) | (i>limit) then
27 printf ("Exceeds the limit of CS\{n\}")
28 printf ("END\n");
29 i = 100;
30 else
31 if(a>0)32 printf ("Process P1 Enters the
                 \text{Critical section}");
33 printf ("\nTotal Time of P1 in
```

```
Critical Section : \%d\n\cdot", count0);
34 end
35 printf (\n\alpha) n It is the turn process P2 \n\alpha") ;
36 end
37 end
38
39 //PROCESS 2 ENTERS
40 if x == 2 then // Option 2
41 c2=0;
42 while c1 == 043 if turn ==1
44 \, \, \mathrm{c} \, 2 = 1;
45 while turn==1 // do nothing
46 end
47 c2=0;
48 end
49 end
50 // critical section
51 count1=count1+b;
52 i=i+b;
53 // yield
54 c2=1;
55 turn=1;
56 // remainder section
57 if (count1>limit) | (i>limit) then
58 printf ("Exceeds the limit of CS\n\rightharpoonup")
59 printf ("END\n");
60 i = 100;61 else
62 if(b>0)63 printf ("Process P2 Enters the
               \text{Critical section}");
64 printf (\sqrt[n]{nT} of P2 in
               Critical Section : \%\d n, count1);
65 end
66 printf (\sqrt[n]{n}t is the turn process P1\n
              ") ;
```

```
67 end
68 end
69
70 //BOTH PROCESS ENTER AT SAME TIME Option 3
71 if x == 3 then
72 printf ("\nBoth process cant enter at same
           time in Critical Section\langle n^{\prime\prime}\rangle;
73 if i>limit then
74 printf ("END\n");
75 i = 100;
76 end
77 end
78
79 //END for OTHER CONDITIONS Option 4
80 if x == 4 then
81 printf ("\nEND\n");
82 i = 100;
83 end
84 end
85 endfunction
  Dekker Algorithm
```

```
Scilab code AP \pi // Deadlock – Bankers Algorithm
2
3 function [] = Deadlock(n, m)4
5 // P0 P1 P2 P3 and P4 are the process names.
6 A = [0 \ 1 \ 0; 2 \ 0 \ 0; 3 \ 0 \ 2; 2 \ 1 \ 2; 0 \ 0 \ 2]; // Giving the
      process allocation values
7 M = [7 5 3; 3 2 2; 9 0 2; 2 2 2; 4 3 3]; // Giving the
      maximum values
8 L=[3 \ 3 \ 2]; // This gives the available values
9 ind =0;
10 ans1 = list();
11 \quad z = 1;12 f = list();
13
```

```
14 for k=1:5 // Iterating the values for all the 5
     p r o c e s s e s
15 f(k) = 0;16 end
17
18 for i=1:5 //Iterating the values for all the
     p r o c e s s e s
19 for j=1:3 // Iterating the value for all the
         p r o c e s s e s
20 need (i, j) = M(i, j) - A(i, j); // Need is
             calculated by subtacting the maximum and
            availabe resources
21
22 end ;
23
24 end
25 \text{ y}=0;26 for k=1:5 // Iterating for all the 5 processes
27 for i=1:5
28 if (f(i) == 0) then
29 flag = 0; // Flag value is set zero
30 for j=1:3 // Iterating for all the resources
31 if (need(i,j) > L(j)) then // If the
                need value is more than the Available
                 resources, the request cannot be
                g r a n t e d
32 flag=1; // Then the flag is set to 1
33 break; // The loop breaks here
34 end
35 end
36 if (flag==0) then // If the condition is
             satisfied the next process is checked
             similarly
37 \t\t \text{ans1(z)=i};
38 z=z+1;39
40 for y =1:3
41 L(y) = L(y) + A(i, y); // If the condition is
```

```
satisfied the available valueis
                 updated by adding available value and
                  the allocated resources of the
                 particular process
42 end
43 f(i) = 1;44 end
45 end
46 end
47 end
48
49 // For loop for displaying SAFE Sequence which
     satisfies the safety
50 for i =1:5
51 ans1(i) = ans1(i) -1;52 end
53 for i =1:5
54
55 mprintf ( \langle P\%d\rangle, , ans1(i));
56
57 end ;
58 endfunction
  Deadlock Bankers Algorithm
```

```
Scilab code AP \frac{1}{2} // Function for RoundRobin Algorithm
2
3 function [ tat , wait_time ]= roundrobin (q ,n , at , bt )
4
5 remain = n//Storing no of process in a variablecalled n
6
7 wait_time =0;
8 tat=0;
9
10 quantum_time=q;
11 // disp ("Process Turnaround time
                 Waiting time");
```

```
12
13 time=0; // completion time is initially set to zero
14
15 for i=1:416 rt(i)=bt(i);17 end ;
18
19 // running the processes for specified quantum
20 while remain z=021 for i=1:422
23 if rt(i) \leqquantum_time & rt(i) \geq 0 then //executes if burst time is greater than 0
             and lesser than quantum time
24 time=time+rt(i); // update completion
                 tim e
25 rt(i)=0;26 flag=1;
27 elseif rt(i) >0 then
28 rt(i)=rt(i) -quantum_time; //update
                     burst time
29 time=time+quantum_time;
30 end ;
31 if rt(i) == 0 & flag ==1 then // executes if
             burst time is equal to 0 and f lag = 1
32 remain = remain -1;
33 mprintf (\n\lambda \cap P\%i \setminus t \setminus t \setminus t \setminus t \setminus t \setminus t \setminus t \setminus t, i
                     , time - at (i), time - at (i) - bt(i));
34 tat = tat + time - at (i); // Turnaround time= completion time−arrival time
35 wait_time = wait_time + time - at ( i ) - bt (
                    i ; // Waiting time = turnaround –
                    burst time
36 flag=0;
37 end ;
38 if i == n - 139 \t i = 1;40 elseif at (i) <= time then // executes when
```

```
arrival time is lesser than/equal to
             completion time
41 i=1;
42 else
43 \t i=1;44 end ;
45 end ;
46 end ;
47
48 // display funcnction call
49 d = displayfunc (tat, wait_time); // AverageDisplaying turn around time and Average waiting
     tim e
50
51 endfunction
```

```
Round Robin Scheduling New
```

```
Scilab code AP 9
```

```
1 function [atat, awt] = displayfunc (tat, wait_time)
2 awt=wait_time *1.0/4; //Total wait_time/no of
          processes gives average waiting time,
          similarly avg turnaround time is calculated
3 \text{ at} \text{at} = \text{tat} * 1.0/4;4
5 mprintf ("\n\langle n" \rangle)6
7 disp ("Average Waiting Time using RR = "); //
          Displaying Average waiting time
8 disp (awt);
9
10 disp ("Average Turnaround Time using RR= "); //
          Displaying Average Turnaround time
11 disp (atat);
12 endfunction
```
<span id="page-51-1"></span>Display Function of Round Robin

```
Scilab code AP 10 // SJF Scheduling function
2
3 function [ tat , wait_time ]= shortestjobfirst ( num , btime ,
     wtime , tatime )
4 total=0; // total waiting time5 total2=0;
6 \qquad \qquad n = num;7 ptime = btime ;
8 process=[1 \ 2 \ 3 \ 4]; //process id
9 f d = % i o(2);10
11 for i=1:1:n-1 //sorting the processes in terms of
     process times
12 for j = i + 1:1:n13 if(ptime(i)) > ptime(i))
14 temp=ptime (i);
15 ptime(i) = ptime(j);16 ptime (j) = temp;
17 temp = \text{process}(i);
18 process (i) = process (j);
19 \qquad \qquad \text{process (j)} = \text{temp};20 end
21 end
22
23 end
24
25  \text{wtime} (1) = 0;
26 for i=2:1:n27 wtime (i) = wtime (i-1) + ptime (i-1); //wait time
         of a process is sum of wait time of process
         before it and process time of process before
         i t
28 total = total + wtime(i); // findingtotal waiting time
29 end
30
31 t \text{atime} (1) = 0;32 for i=1:1:n
```

```
33 tatime (i)=ptime(i)+wtime (i); //turn around
         time=burst time +wait time
34 total2=total2+tatime(i); // totalturn around time
35 end
36
37 \text{ avg1} = \text{total2/n}; // finding
     average time
38
39 for i=1:1:n40 mfprintf (fd, ' P\%d is \%d', process(i), totime(i));
41 end
42
43 mfprintf (fd, '\n Average Turn-Around Time in SJF
          \%. 2 f', avg1);
44
45 endfunction
  SJF algorithm for Turn Around Time and Average Turn Around Time cal-
```

```
culation
```

```
Scilab code AP 111 // Round Robin Scheduling function
2
3 function [ tat , wait_time ]= roundrobin ( num , btime , wtime ,
     tatime )
4 b = 0;
5 t = 0;6 n = num
7 \text{ q=5}; // quantum time
8 wtime=zeros(1, n); //waiting time
9 \text{ fd} = \%io (2);
10 rtime=btime // burst time
11
12 // For loop : running the processes for specified
     quantum
13
14 for i=1:1:n // running the processes for 1
```
![](_page_54_Picture_276.jpeg)

```
41 while (flag == 1) // if flag is set run the
   above process again
42 flag=0;
43 for i =1:1: n
44 if (\text{rtime} (i) > = q)45 for j=1:1:n46 if (j == i)47 rtime(i)=rtime(i)-q;48 else if( rtime ( j ) >0)
49 wtime (j) =wtime (j) + q;
50 end
51 end
52 end
53 else if(rtime(i) >0)
54 for j = 1:1:n55 if (j == i)56 rtime (i) = 0;57 else if( rtime (j ) >0)
58 wtime (j) = wtime (j) + rtime (
                       i ) ;
59 end
60 end
61 end
62 end
63 end
64 end
65 for i=1:1:n66 if( rtime ( i ) >0)
67 flag=1;
68 end
69 end
70 end
71
72 // For loop : calculating turn around time for each
   p r o c e s s
73 for i=1:1:n74 tatime (i) = wtime (i) + btime (i); //By addingwaiting time and burst time
```

```
75 end
76 for i=1:1:n77 b=b+wtime (i);
78 t=t+tatime(i);
79 end
80
81 for i=1:1:n82 mfprintf (fd, ' P\%d is \%d', i, \text{tatime}(i));83 end
84
85 // displaying the Average Turn–Around Time in RR
86
87 mfprintf (fd, '\n Average Turn-Around Time in RR
            \%. 2 f<sup>'</sup>, t/n);
88
```
<span id="page-56-0"></span>89 endfunction

Round Robin Scheduling for Turn Around Time and Average Turn Around Time calculation

```
Scilab code AP 12 function [tat, wait_time] =
     firstcomefirstserve (num, btime, wtime, tatime) \frac{1}{2}Function defintion of first come first serve
2
3 \text{ t1=0}; // intializing time t1=0 for
     total waiting time calculation
4 t2=0; // intializing time t2=0 for
     total turn round time calculation
5
6 btime = bt; // assigning burst time
7 wtime = wt; // assigning waiting time
8 tatime = tat // assigning turn around time
9 n=num; // assigning number of process n
     =4 here
10 fd = %io(2);11
12 // For loop for calculating total turn around time
      of each Process
```

```
13 for i = 2:1:n14 wtime (i) = btime (i - 1) +wtime (i - 1); //waiting time
        will be sum of burst time of previous process
        and waiting time of previous process
15 t1 = t1 + wtime(i); //calculating
        t o t a l time
16 end
17
18 for i=1:1:n19 tatime (i) = btime (i) + wtime (i); // turn aroundtime=burst time +wait time
20 t2=t2+tatime(i); // total turn
         around time
21 end
22
23 for i=1:1:n24 mfprintf (fd, ' P\%d is \%d', i, \text{tatime}(i));25 end
26
27
28 mfprintf (fd, '\n Average Turn-Around Time in FCFS
         \%. 2 f ', t2/n;
29
30 endfunction
```

```
FCFS Turn Around and Average Turn Around Calculation
```

```
Scilab code AP 13 // SJF Scheduling
2
3 function [ tat , wait_time ]= shortestjobfirst ( num , btime ,
     wtime , tatime )
4 total=0; // total waiting time5 \qquad \qquad \text{n = num ;}6 ptime = btime ;
7 process=[1 \ 2 \ 3 \ 4]; //process id
8 f d = % i o(2);9
```

```
10 for i=1:1:n-1 //sorting the processes in terms of
     process times
11 for j=i+1:1:n12 if(ptime(i) > ptime(i))
13 temp=ptime (i); // assigning Temporary
               variable for sorting
14 ptime(i) = ptime(j);15 ptime (j) = temp;
16 temp = process(i);
17 process (i) = process (j);
18 process (j) = temp;
19 end
20 end
21
22 end
23
24  \text{wtime} (1) = 0;25 for i=2:1:n26 wtime (i) = wtime (i-1) + ptime (i-1); //wait time
         of a process is sum of wait time of process
         before it and process time of process before
         i t
27 total = total + wtime(i); // findingtotal waiting time
28 end
29
30 \text{ avg} = \text{total}/n; // finding
     average time
31
32 for i=1:1:n33 mfprintf (fd, ' P\%d is \%d', process (i), wtime (i));
34 end
35
36 mfprintf (fd, \ln Average Waiting Time in SJF is
        \%. 2 f', avg);
37
38 endfunction
```
<span id="page-59-0"></span>SJF for Turn Around Time and Average Turn Around Time calculation

```
Scilab code AP 14 // Round Robin Scheduling
2 function [ tat , wait_time ]= roundrobin ( num , btime , wtime ,
    tatime )
3 b = 0;4 t = = 0;5 n = num
6 \text{ q=5}; // quantum time
7 wtime=zeros(1, n); //waiting time
8 \text{ fd} = \%i \circ (2);
9 rtime = btime
10
11 // running the processes for specified quantum
12 for i=1:1:n // running the processes for
    quantum =513 if (\text{rtime} (i) >= q)14 for j=1:1:n15 if (j == i)16 rtime(i)=rtime(i)-q; //setting
                   the remaining time if it is the
                   process scheduled
17 else if(rtime(j)>0)
18 wtime (i) =wtime (i) + q; //
                      incrementing wait time if it
                      is not the process scheduled
19 end
20 end
21 end
22 else if(rtime(i) > 0)23 for j = 1:1:n24 if (j == i)
25 rtime(i)=0; // as theremaining time is less than
                   quantum it will run the process
                   and end it
26 else if( rtime ( j ) >0)
```

```
27 wtime (j) =wtime (j) +rtime (i);
                  //incrementing wait time ifit is not the process
                  s c h e d u l e d
28 end
29 end
30 end
31 end
32 end
33 end
34 for i=1:1:n35 if(rtime(i) > 0) // if remaining time is left
       set flag
36 flag=1;
37 end
38 end
39
40 // Total waiting time, processes average waiting
    time calculation
41 while (flag == 1) // if flag is set run the
    above process again
42 flag=0;
43 for i =1:1: n
44 if (\text{rtime} (i) > = q)45 for j=1:1:n46 if (j == i)47 rtime(i)=rtime(i)-q;48 else if( rtime ( j ) >0)
49 wtime (j) =wtime (j) =wtime (j) + q;
50 end
51 end
52 end
53 else if(rtime(i) >0)
54 for j = 1:1:n55 if (j == i)56 rtime (i) = 0;57 else if( rtime ( j ) >0)
58 wtime (j) = wtime (j) + rtime (
```
i);  $//$  Updation of waiting time for each p r o c e s s

```
59 end
60 end
61 end
62 end
63 end
64 end
65 for i =1:1: n
66 if( rtime ( i ) >0)
67 flag=1;
68 end
69 end
70 end
71
72 // displaying the waiting time in RR
73
74 for i=1:1:n
75 mfprintf (fd, ' P\%d is %d', i, wtime(i));76 end
77
78 // Calculating Average Waiting Time
79 for i=1:1:n80 b=b+wtime(i);
81 t = t + \text{t} \text{atime (i)};
82
83 end
84
85 // display displaying the Average waiting time in RR
86
87 mfprintf (fd, \ln Average Waiting Time in Round
     Robin is \% . 2 f', b/n;
88
89 endfunction
  Round Robin Scheduling for Waiting and Average Waiting Time calculation
```

```
Scilab code AP 15 function [tat, wait_time] =
     firstcomefirstserve (num, btime, wtime, tatime) //Function defintion of first come first serve
2
3 t1=0; // initializing time t1=0 for
     total waiting time calculation
4 t2=0; // intializing time t2=0 for
     total turn round time calculation
5
6 btime = bt; // assigning burst time
7 wtime = wt; // assigning waiting time
8 tatime = tat // assigning turn around time
9 n=num; // assigning number of process n
     =4 here
10 fd = %io(2);11
12 // For loop for calculating total waiting time of
      each Process
13 for i=2:1:n
14 wtime (i) = btime (i-1) + wtime (i-1); // waiting time
           will be sum of burst time of previous
          process and waiting time of previous process
15 t1 = t1 + w \text{time} (i); \frac{1}{2} // calculating
          total waiting time
16 end
17
18
19 // displaying the waiting time of each Process
20 for i=1:1:n21 mfprintf (fd, ' P\%d is \%d', i, \text{wtime}(i));22 end
23
24 mfprintf (fd, \ln Average Waiting Time in FCFS is
         \%. 2 f<sup>'</sup>, t1/n);
25
26 endfunction
  FCFS Waiting and Average Waiting Calculation
```

```
Scilab code AP 16 //WINDOWS 10 64–BIT OS, Scilab and
     to olbox versions 6.1.0.2
3 // loading the necessary functions
4 function [ tat , wait_time ]= shorestjobfirst ( pid , num , pt ,
     wt, tat) // Function defintion of first come
     first serve
5
6 process=pid; // process id
7 n=num; // number of processes
8 ptime = pt; // process time or burst time
9 tatime = tat; // turn around time10 wtime = wt; // waiting time11 fd = %io(2);
12
13 // Determining the number of processes and blocks
14 size_process = size(process);
15 size_process = size_process (2) ;
16 size_ptime = size(ptime);
17 size_ptime = size_ptime (2);
18
19 // marks the position of process with minimum burst
     time in the specified range. This may be used to
     rearrange the order of the processes to achieve
     proper SJF scheduling...
20 for i=1:1:n-1 // For loop for sorting the processes
      in terms of process times
21 for j = i + 1:1:n22 if(ptime(i)) > ptime(j))
23 temp=ptime(i); // temporaryvariable used to enable efficient
                swapping of values ..
24 ptime (i) = ptime (j);
25 ptime (j) = temp;
26 temp = process(i);
27 process (i) = process (j);
28 process (j) = temp;
29 end
```

```
30 end
31
32 end
33
34 wtime (1) = 0;35 // waiting time calculation
36 for i = 2:1:n37 wtime (i) = wtime (i-1) + ptime (i-1); // wait time
         of a process is sum of wait time of process
         before it and process time of process before
         i t
38 total = total + wtime(i); // finding
         total waiting time
39 end
40
41 // total turnaround time calculation
42 for i=1:1:n43 tatime (i) = ptime (i) + wtime (i); // turn aroundtime=burst time +wait time
44 total2=total2+tatime(i); // totalturn around time
45 end
46
47 \text{ avg} = \text{total}/n; // findingaverage time, average waiting time calculated by
     dividing total waiting time by number of proceses
48 avg1 = total2/n; \frac{1}{2} / average
     turn around time calculated by dividing total
     turn around time by number of processes
49
50 display ( process , size_process , wtime , tatime , avg , avg1 ) ;
              // display displaying the process and block
     allocation by first fit array
51 endfunction
  SJF New
```

```
Scilab code AP 117 //WINDOWS 10 64–BIT OS, Scilab and
      to olbox versions 6.1.0.2 //Display Function: It prints all required details
      such as Process no.
3 // Waiting time, Turn–Around time, Average Waiting
      time and Average Turn–Around time
4
5 function display ( process , size_process , wtime , tatime ,
      avg , avg1 )
\frac{1}{d} is play of final values
7
8 for i=1:1:n9 mfprintf (fd, ' P\%d', process(i)); //
          Displaying sorted Process based on its
          Shortest Job
10 end
11
12 disp ('Waiting time of each Process using SFJ'); //
      displaying the Waiting time
13 for i=1:1:n14 mfprintf (fd, ' P\%d is \%d', process(i), wtime(i);
15 end
16
17 disp( 'Turn-Around time of each Process using SFJ ');
     // display displaying the Turn-Around time
18 for i=1:1:n19 mfprintf (fd, ' P\%d is \%d', process(i), tatime(i))
          ;
20 end
21
22 mfprintf (fd, \n\lambda) Average Waiting Time using SJF is
     \%.2 f', avg); // displaying the Average Waiting
      tim e
23 mfprintf (fd, '\n Average Turn-Around Time using SFJ
       is %.2 f', avg1; // displaying the Average Turn−
     Around tim e
24
25 endfunction
```

```
Scilab code AP 18 function [tat, wait_time] =
     firstcomefirstserve (num, btime, wtime, tatime) \frac{1}{2}Function defintion of first come first serve
2
3 \text{ t1=0}; // intializing time t1=0 for
     total waiting time calculation
4 t2=0; // intializing time t2=0 for
     total turn round time calculation
5
6 btime = bt; // assigning burst time
7 wtime = wt; // assigning waiting time
8 tatime = tat // assigning turn around time
9 n=num; // assigning number of process n
     =4 here
10 f d = % i \cdot (2) ;11
12 // For loop for calculating total waiting time of
      each Process
13 for i=2:1:n
14 wtime (i) = btime (i - 1) + wtime (i - 1); // waiting time
           will be sum of burst time of previous
          process and waiting time of previous process
15 t1 = t1 + wtime(i); //calculating
          total waiting time
16 end
17
18 // For loop for calculating total turn around time of
      each Process
19 for i=1:1:n20 tatime (i) = btime (i) + wtime (i); // turn aroundtime=burst time +wait time
21 t2=t2+tatime(i); // total turn
          around time
22 end
23
```

```
24
25 // displaying the waiting time of each Process
26 for i=1:1:n27 mfprintf (fd, ' P\%d is \%d', i, wtime(i));28 end
29
30 disp ( 'Turn-Around Time of each Process ');
         // displaying the final Turn-Around time of
         each Process
31 for i=1:1:n32 mfprintf (fd, ' P\%d is \%d', i, \text{tatime}(i));33 end
34
35 mfprintf (fd, '\n Average Waiting Time is \%.2 f'
         , t1/n; // display the Averagewaiting time
36 mfprintf (fd, '\n Average Turn-Around Time is %
         .2 f', t2/n; // displaying the Average Turn
         Around tim e
37
```

```
38 endfunction
```
First Come First Serve CPU Scheduling